## **Meccanica Applicata alle Macchine**

## **Errata corrige**

Nel conteggio righe si considerano solo le righe di testo (formule e tabelle sono escluse)

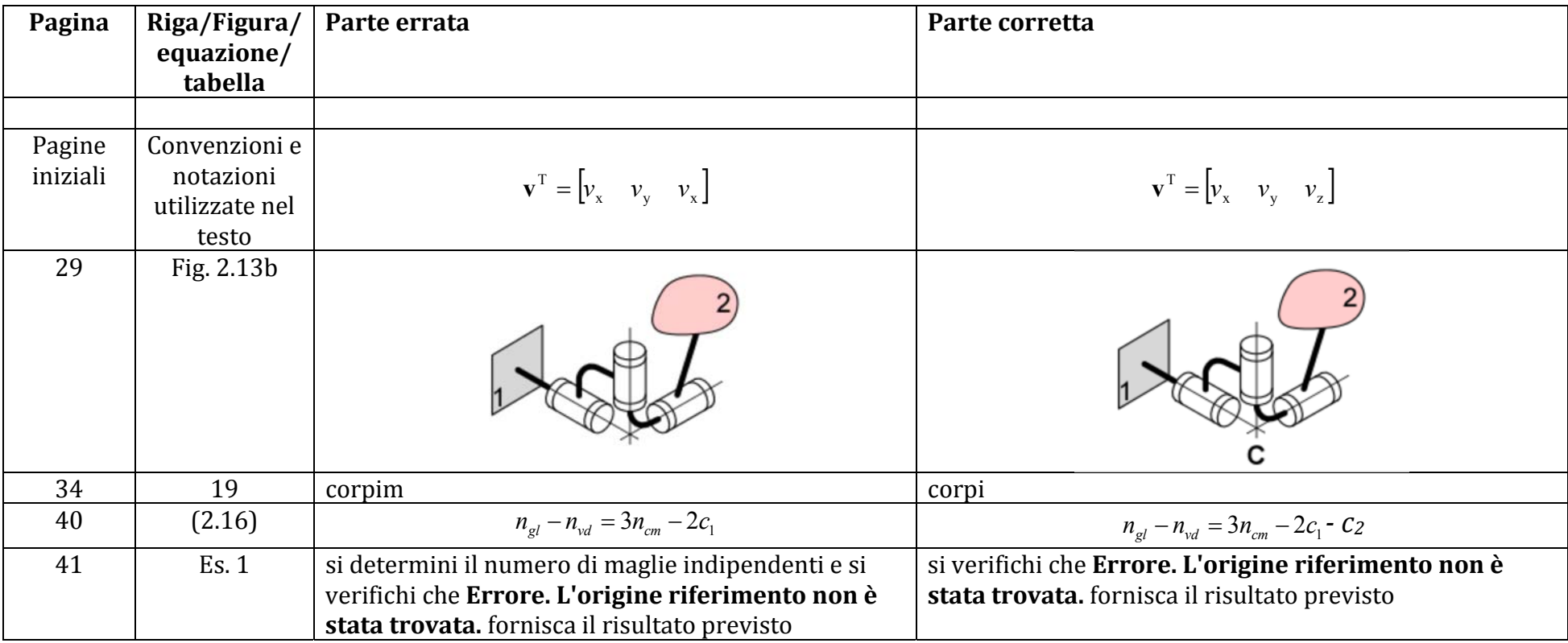

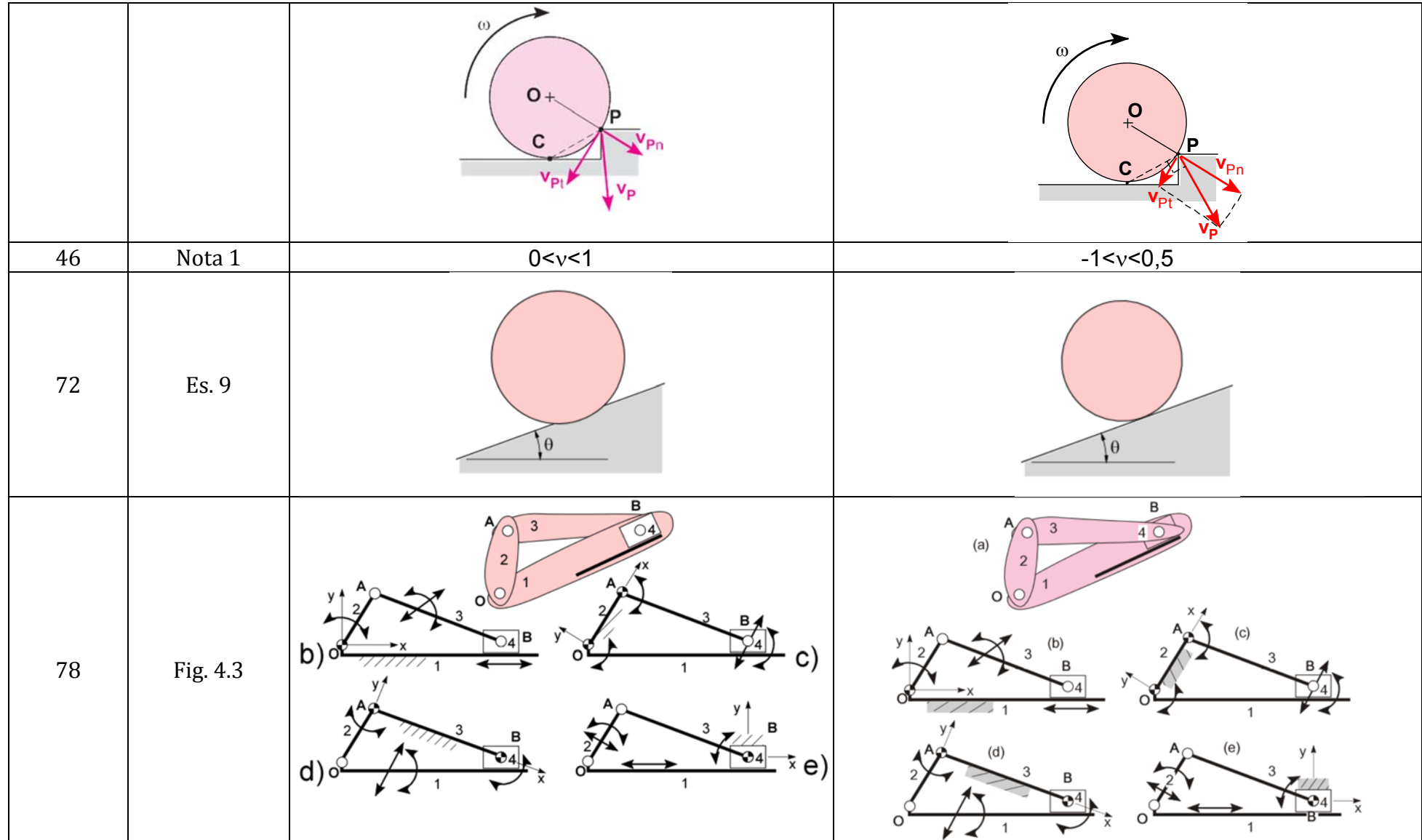

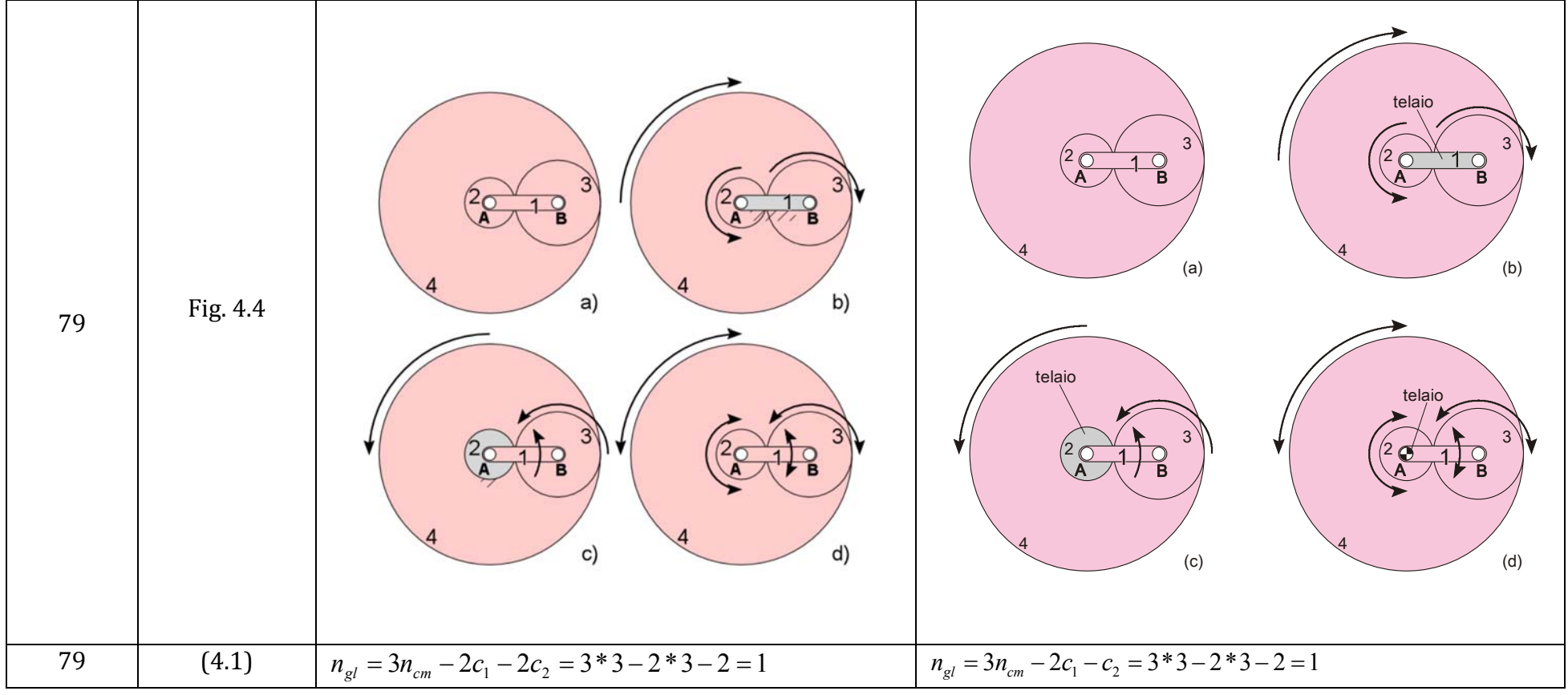

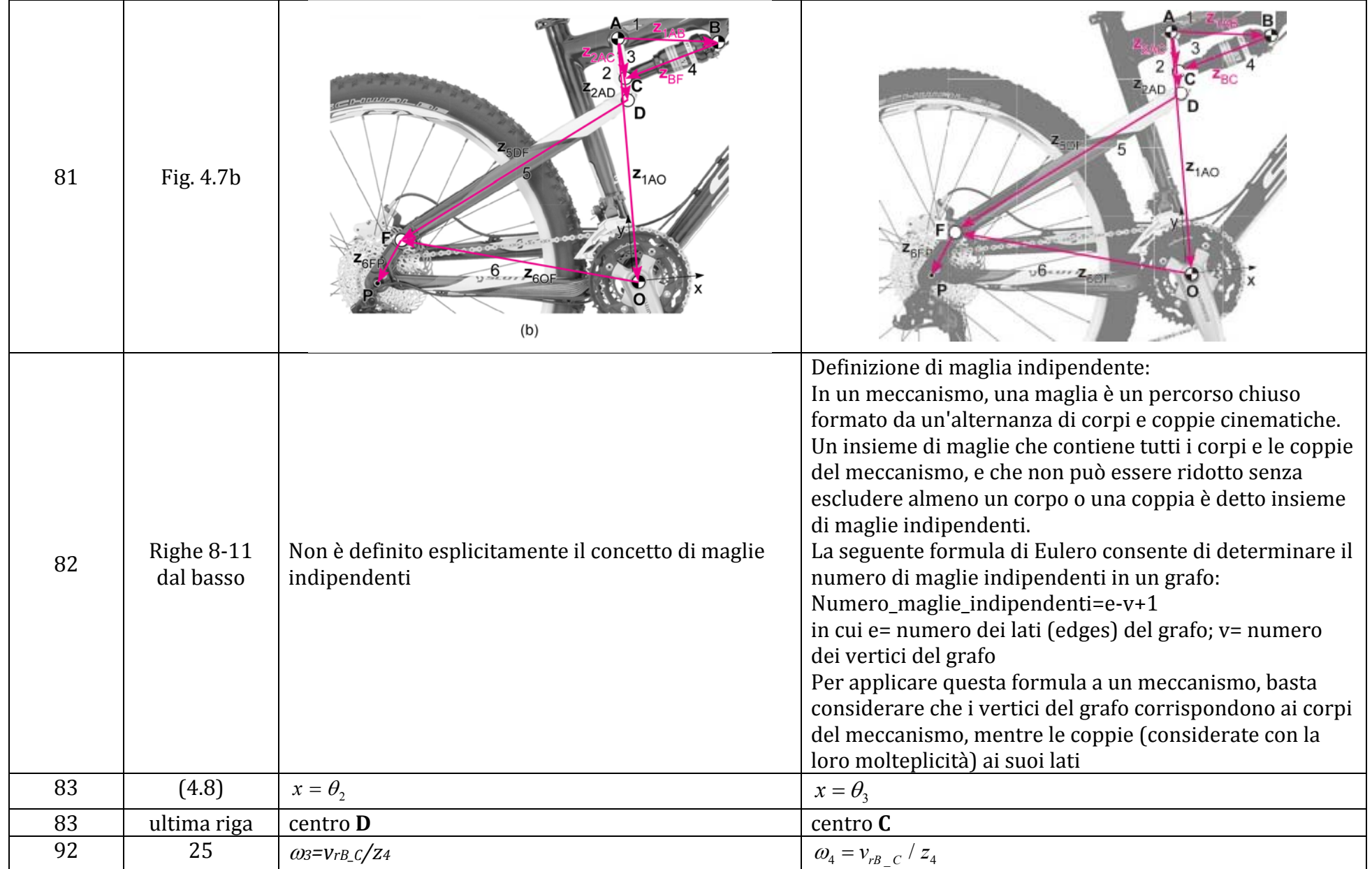

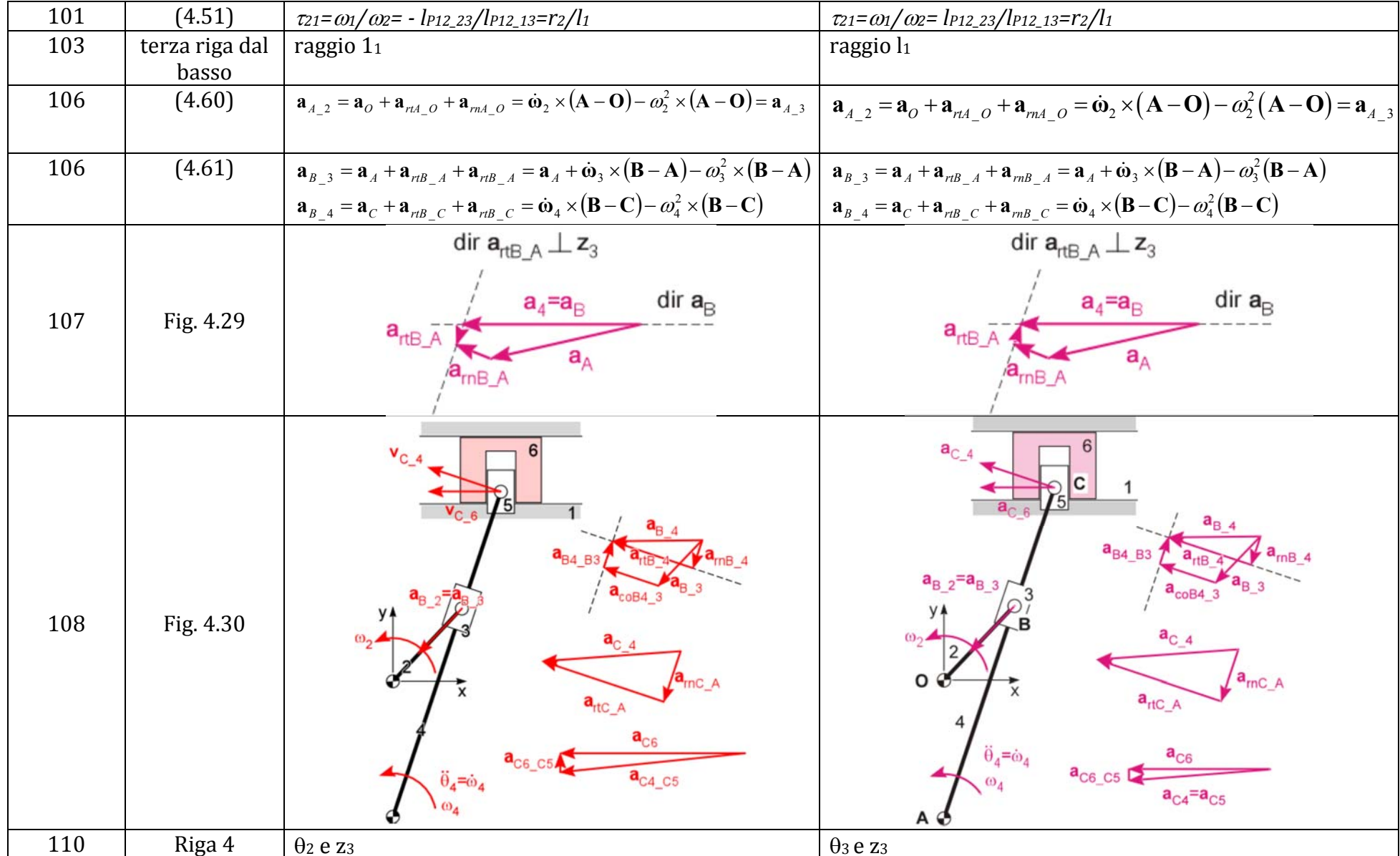

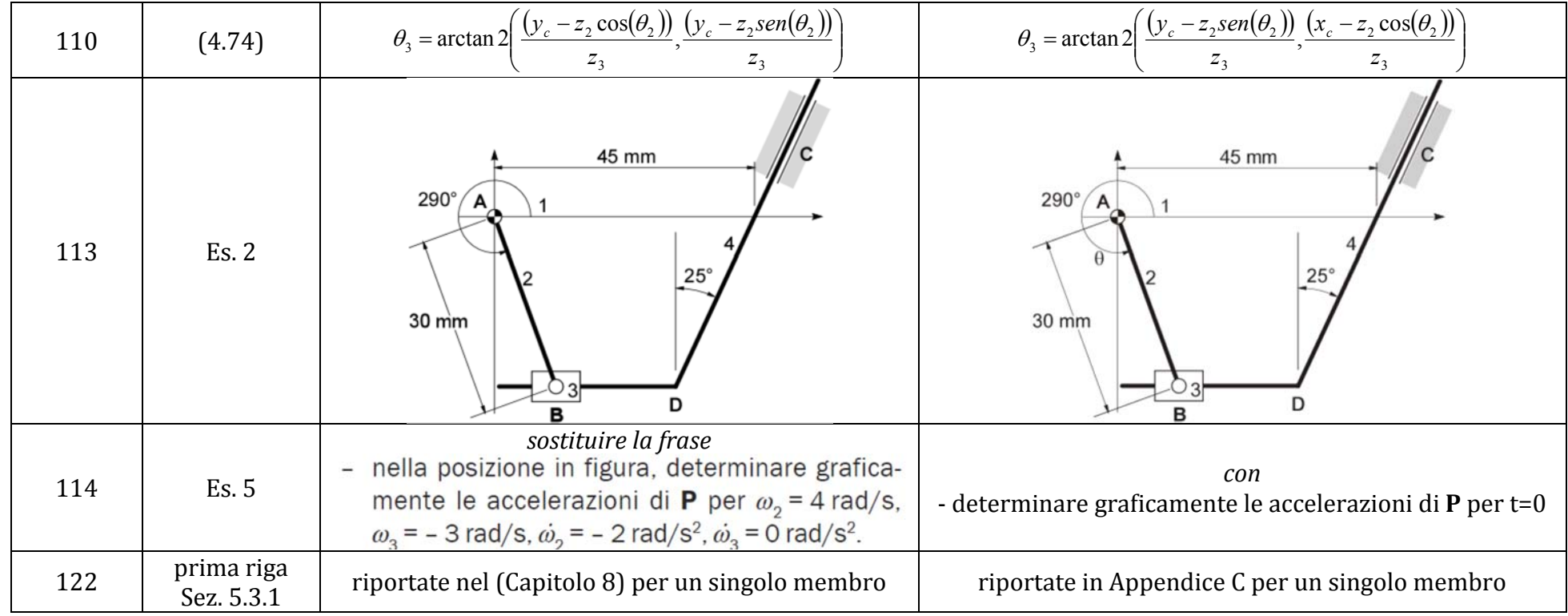

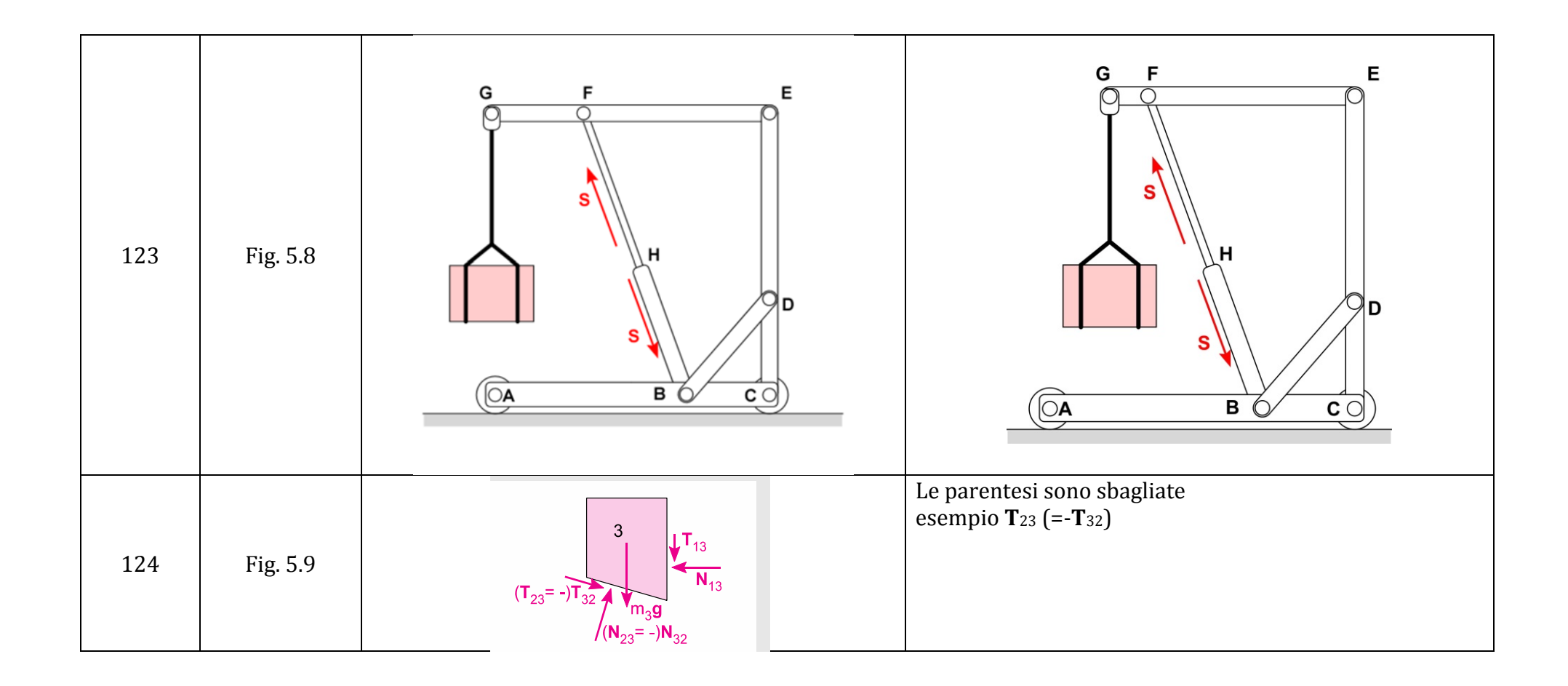

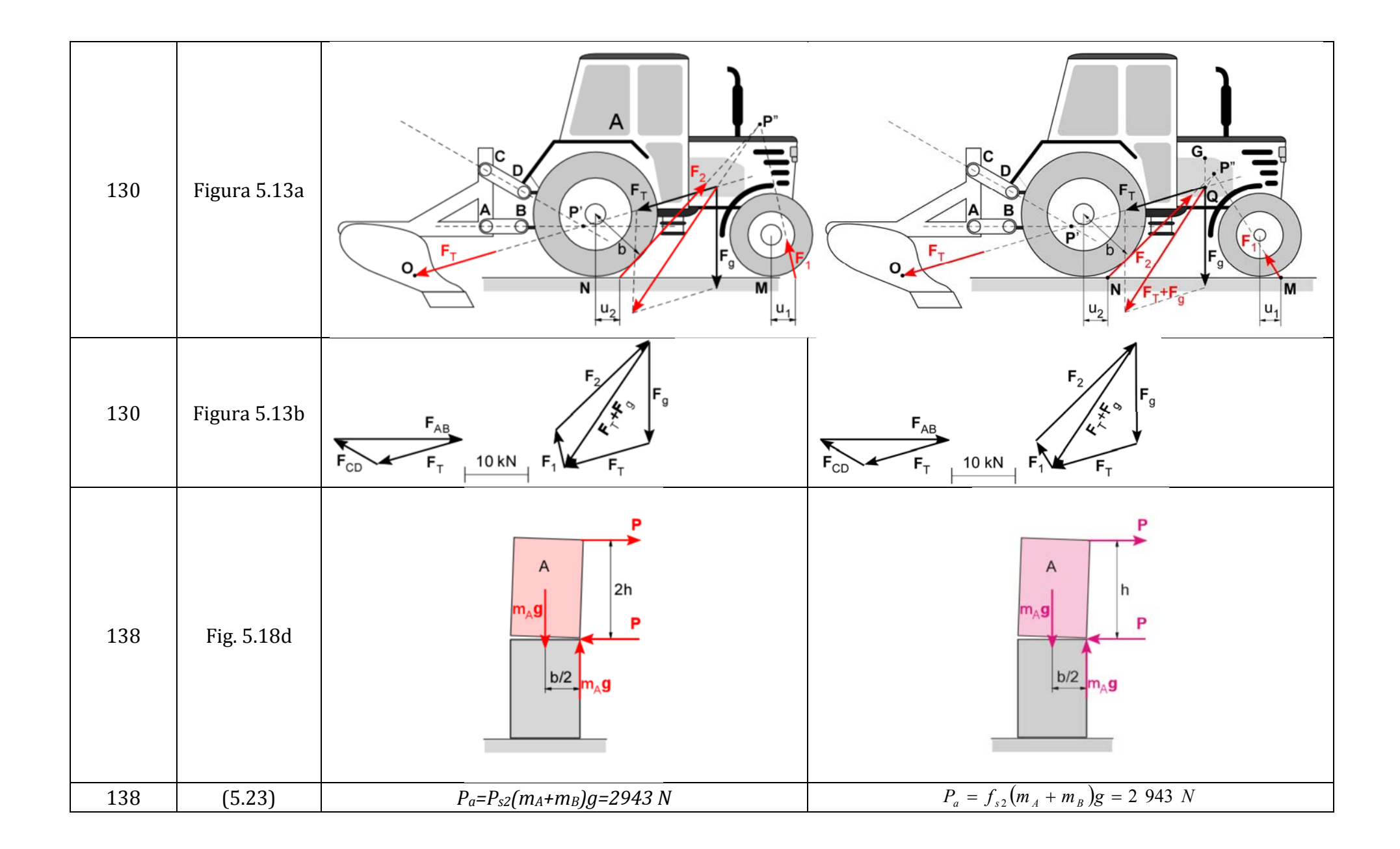

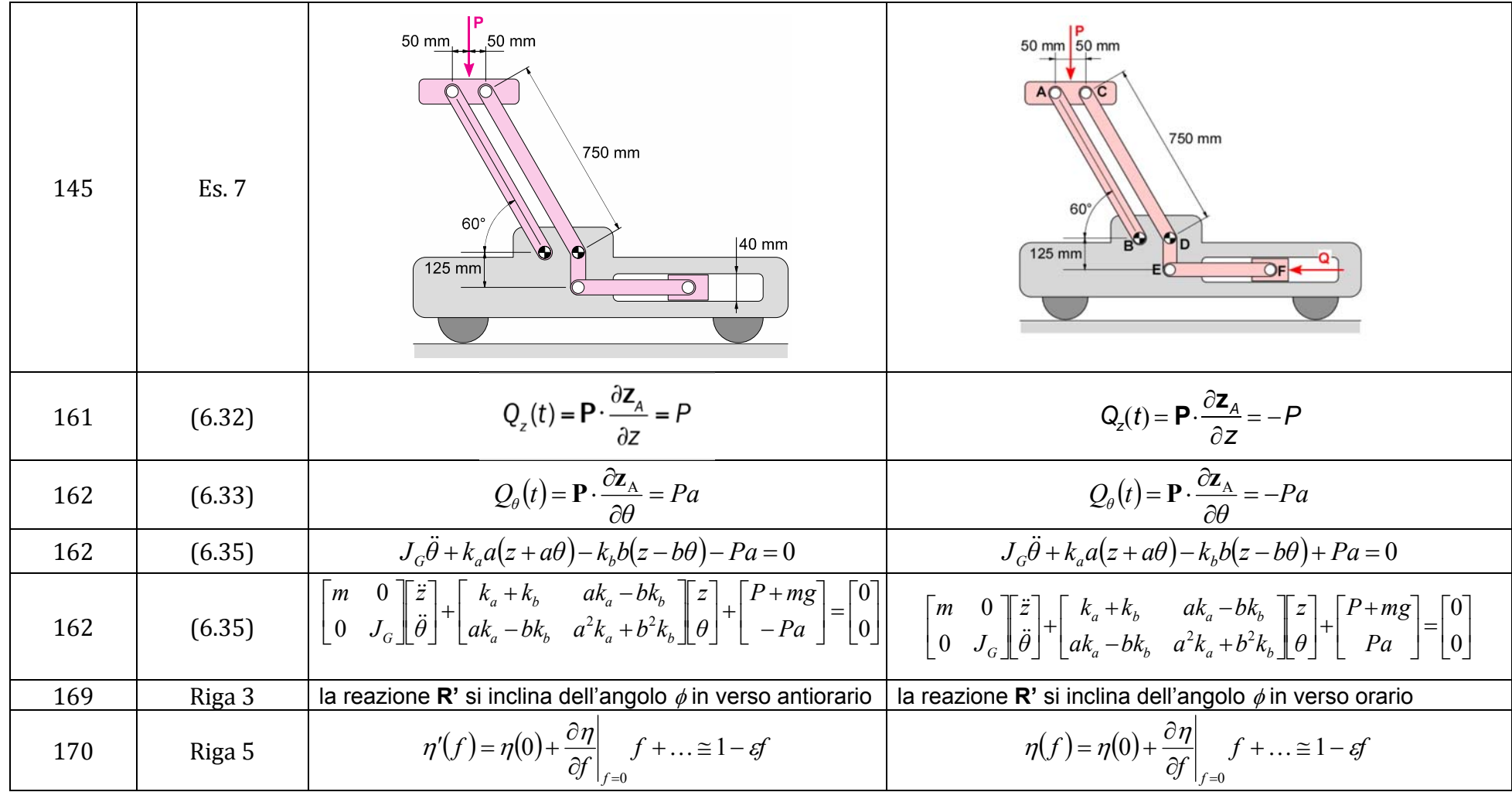

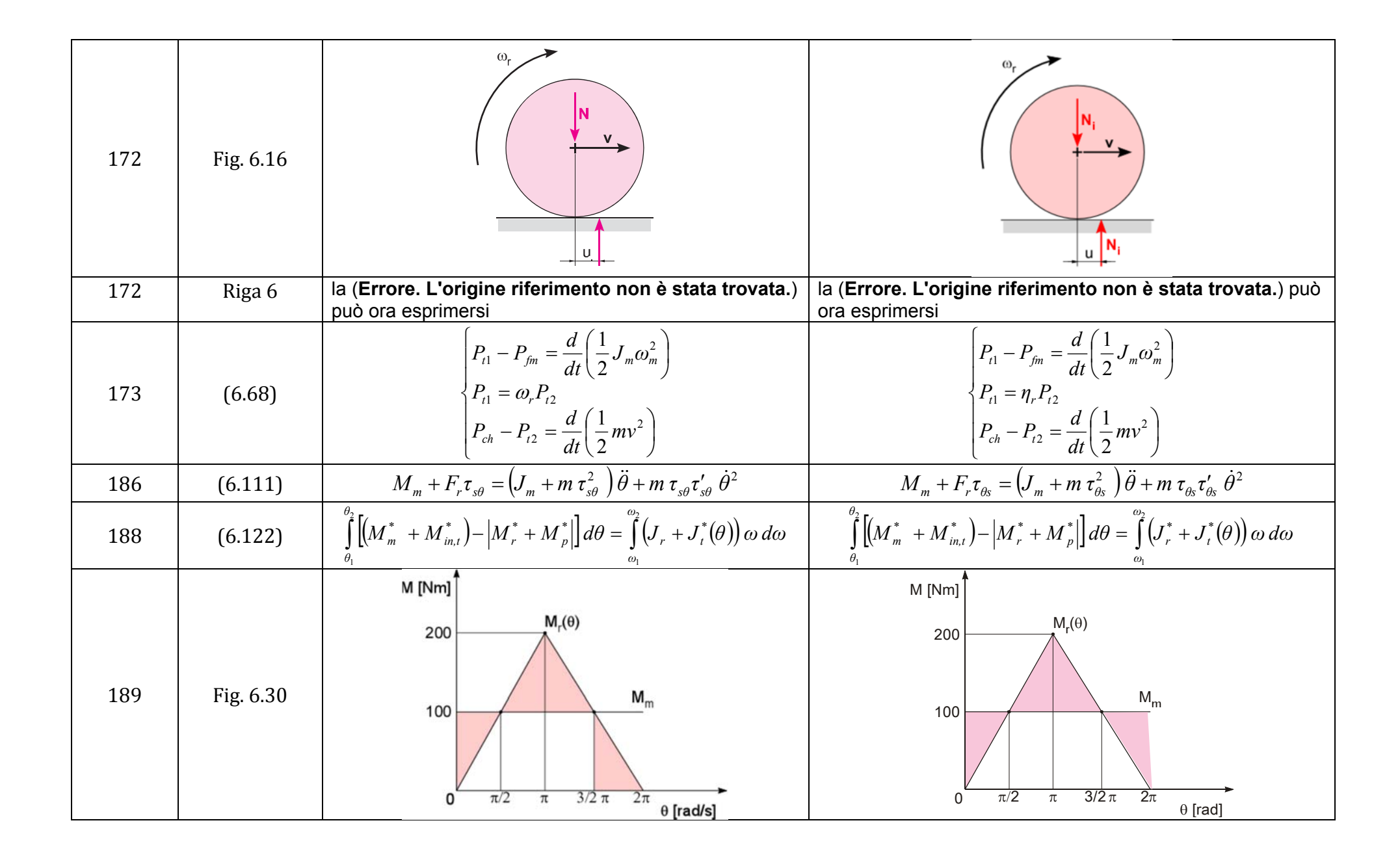

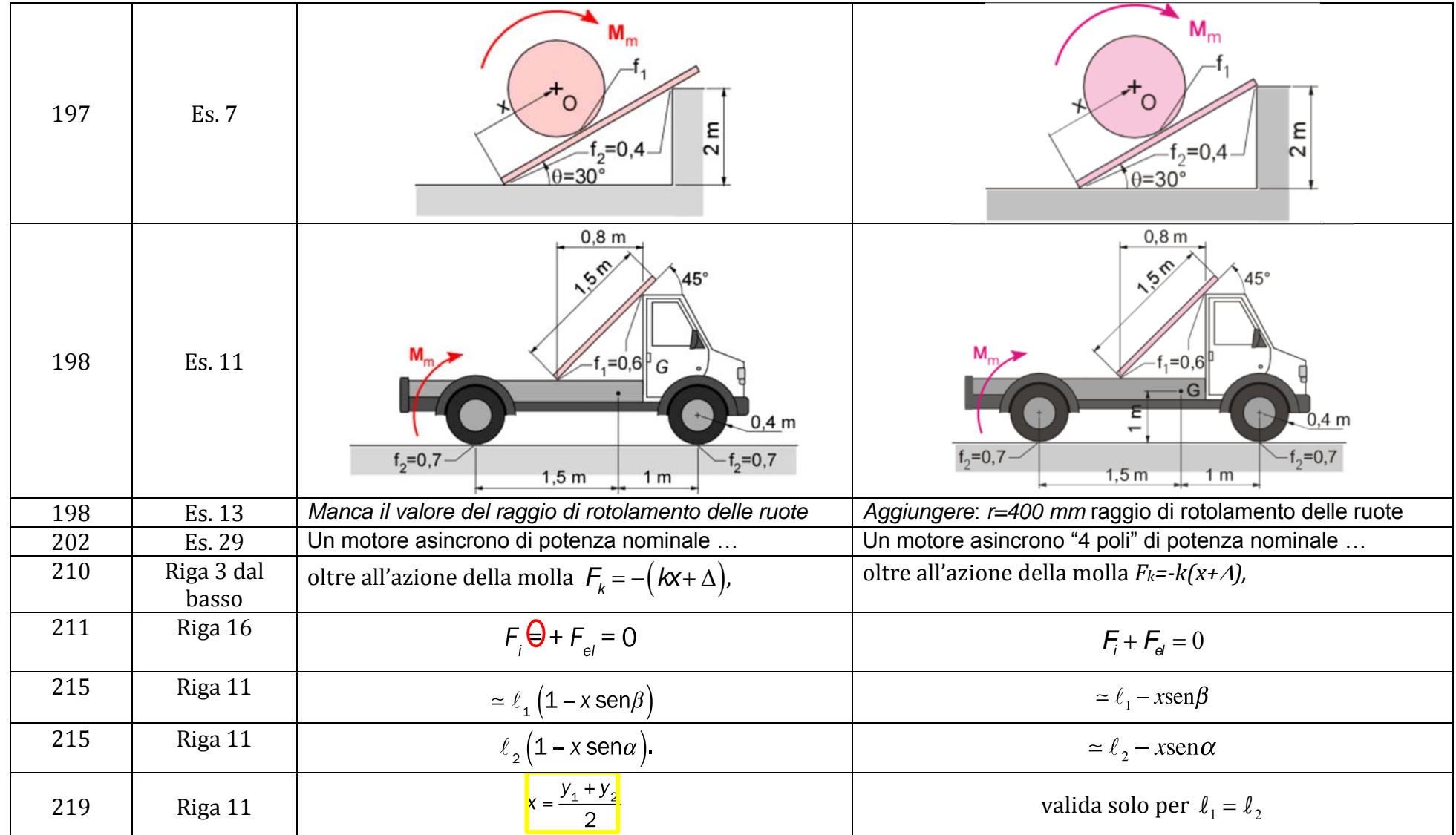

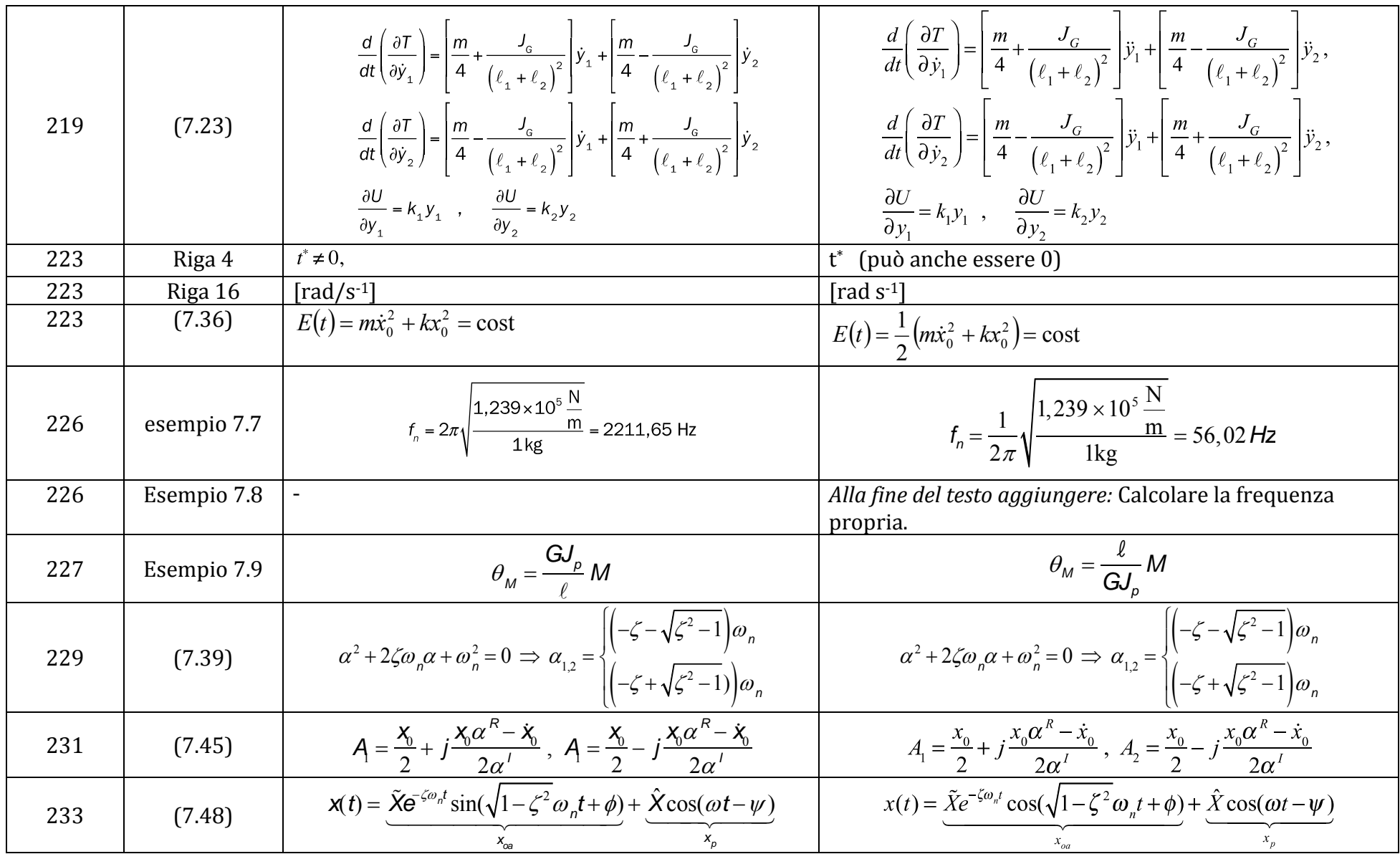

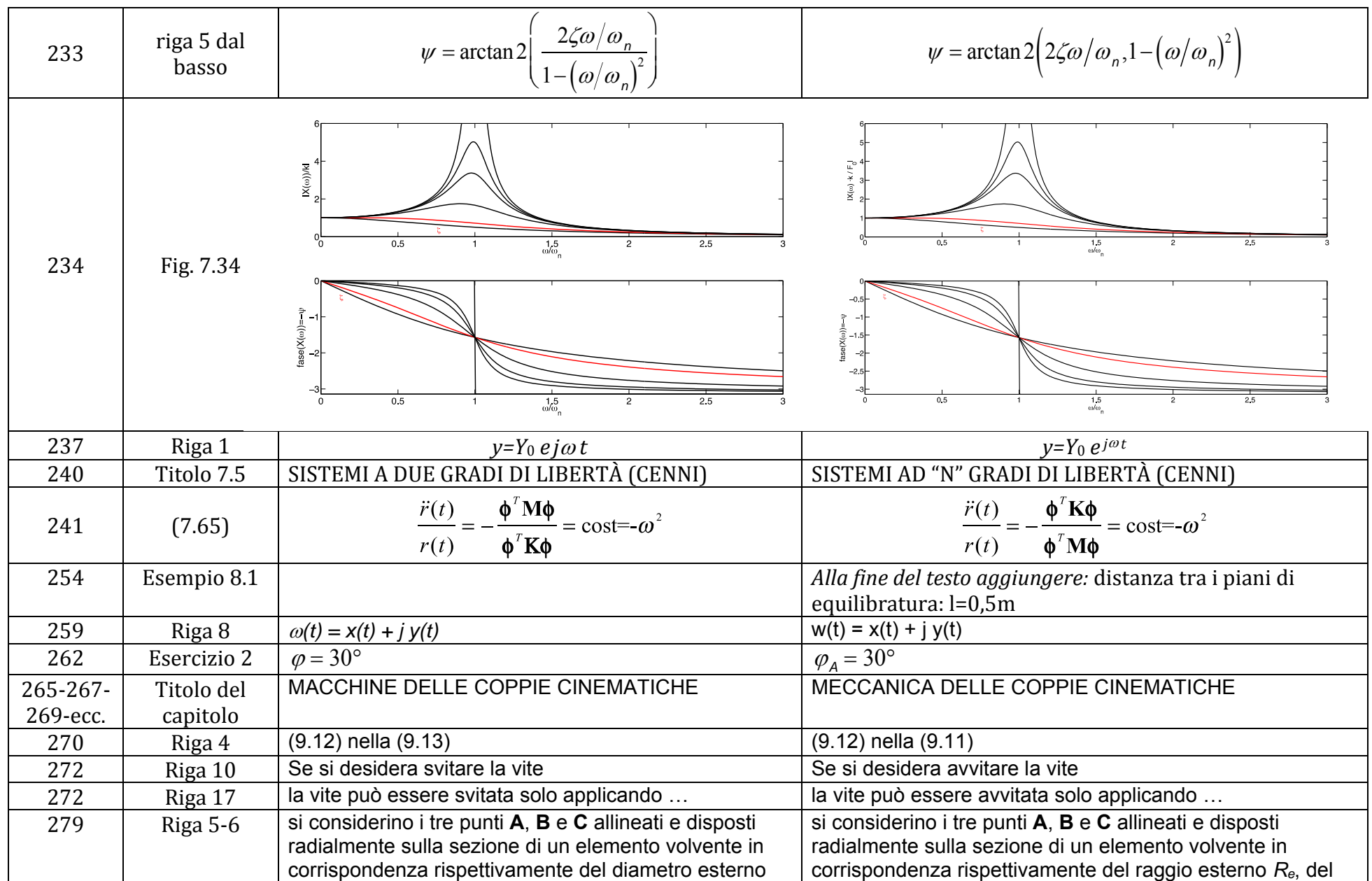

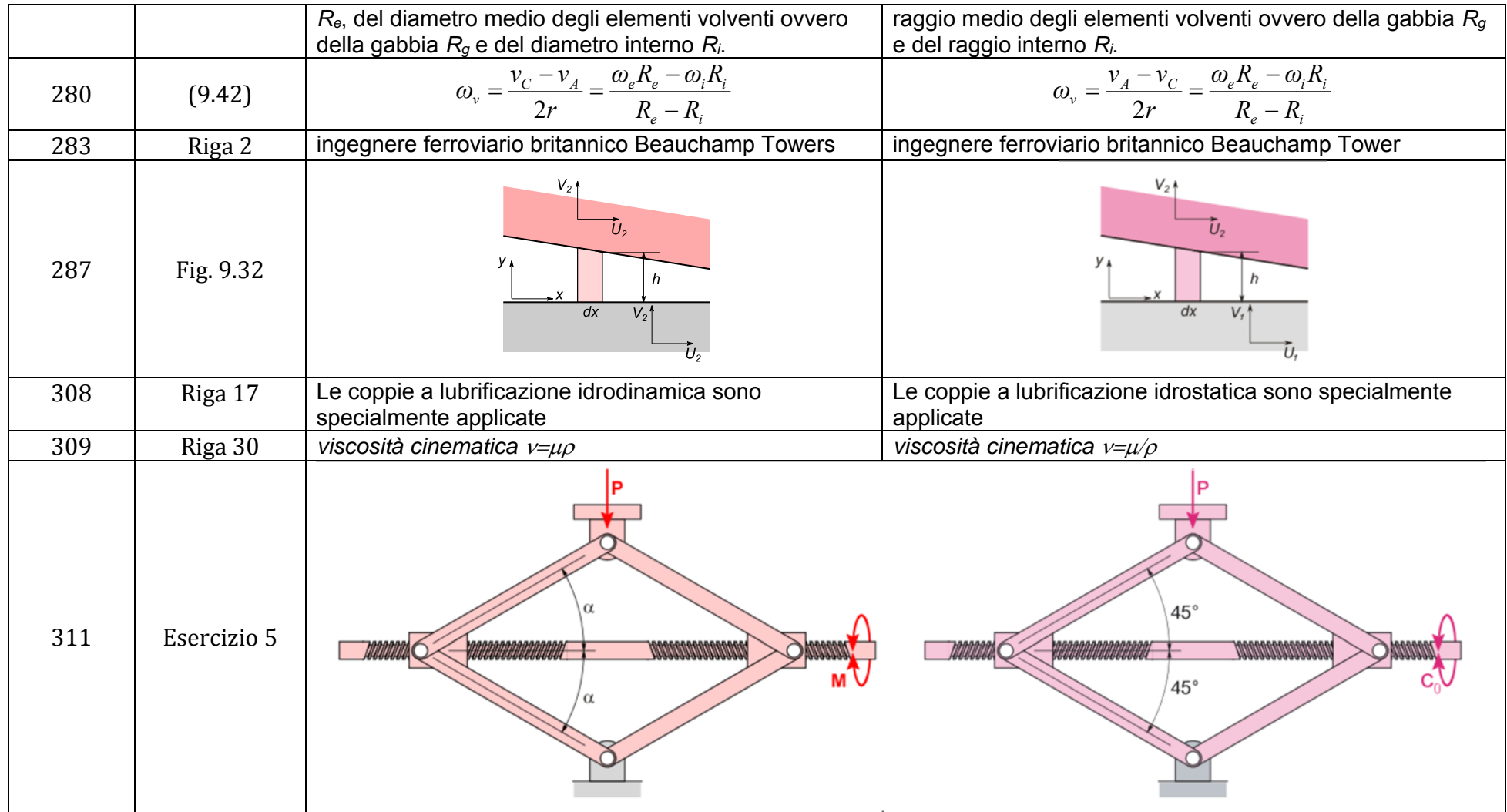

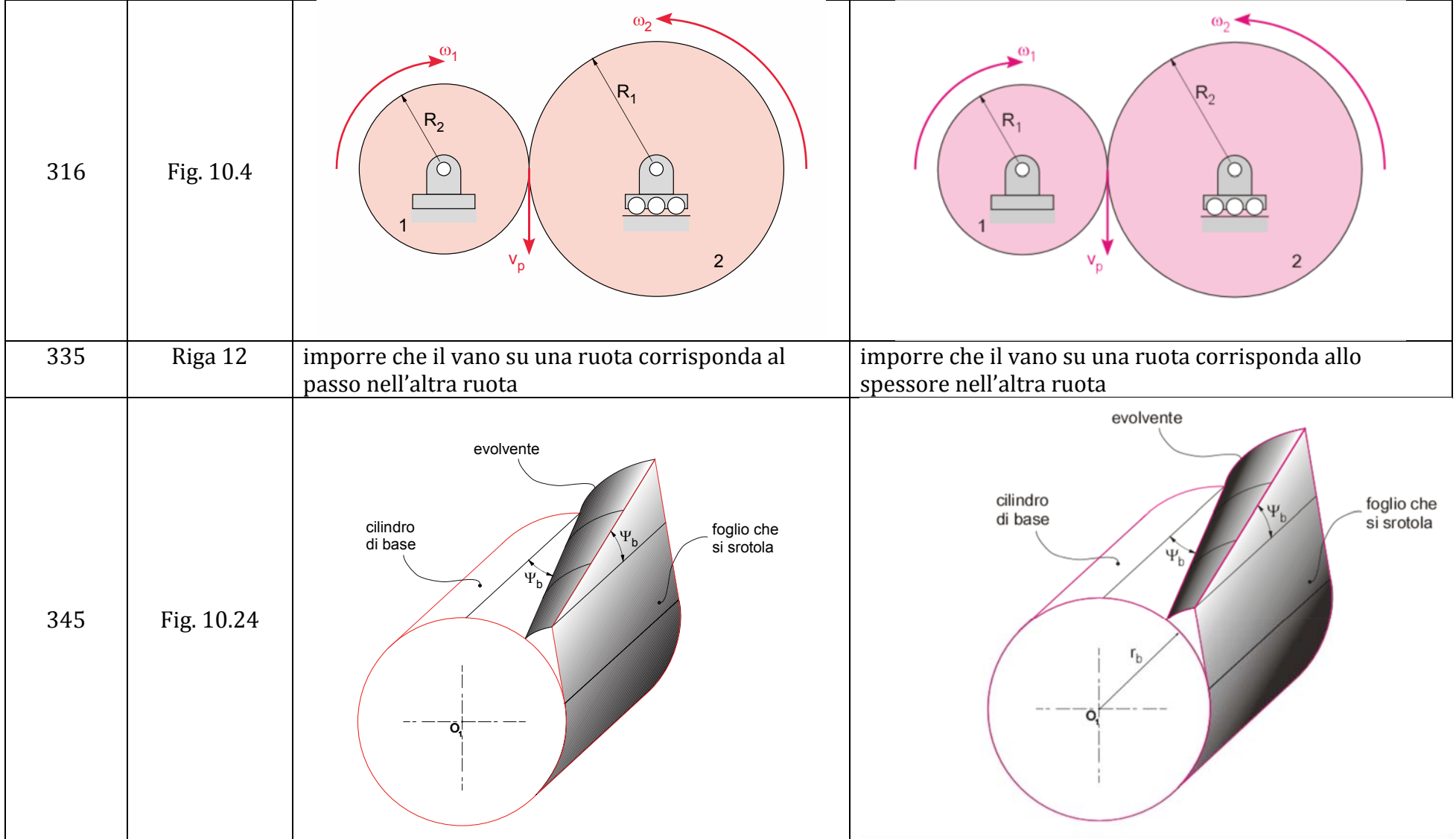

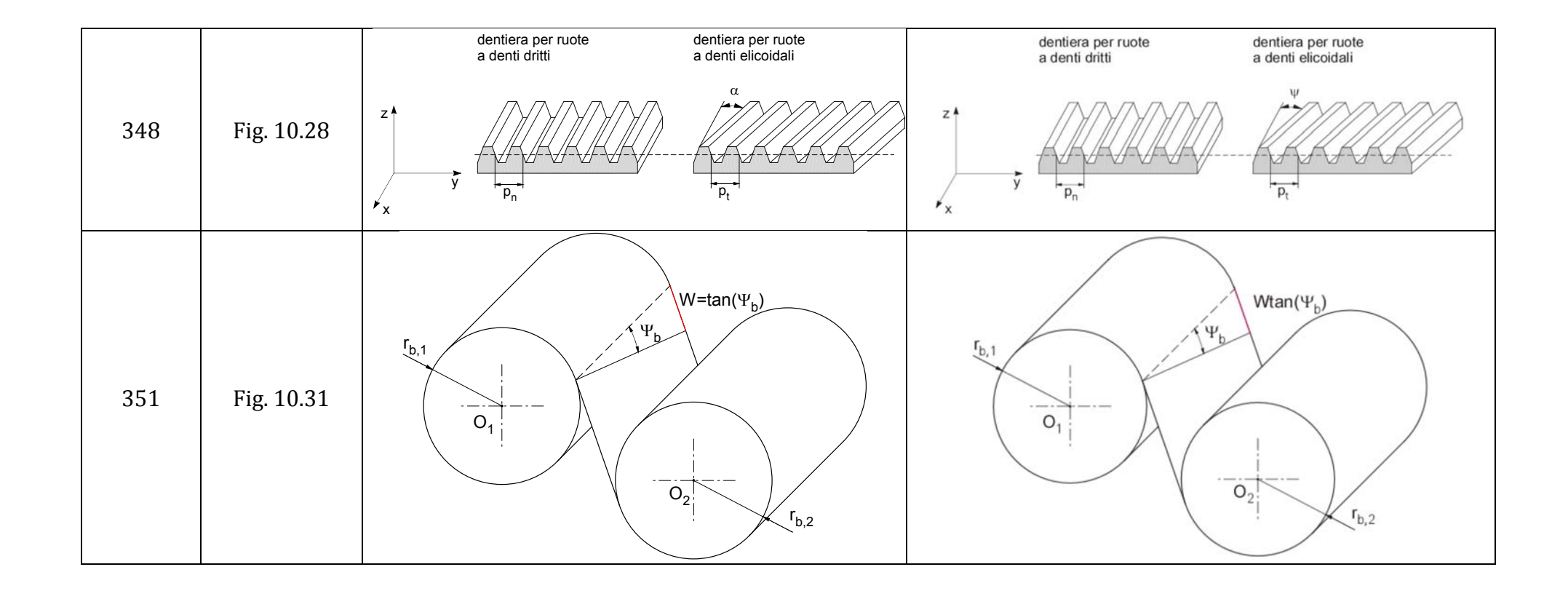

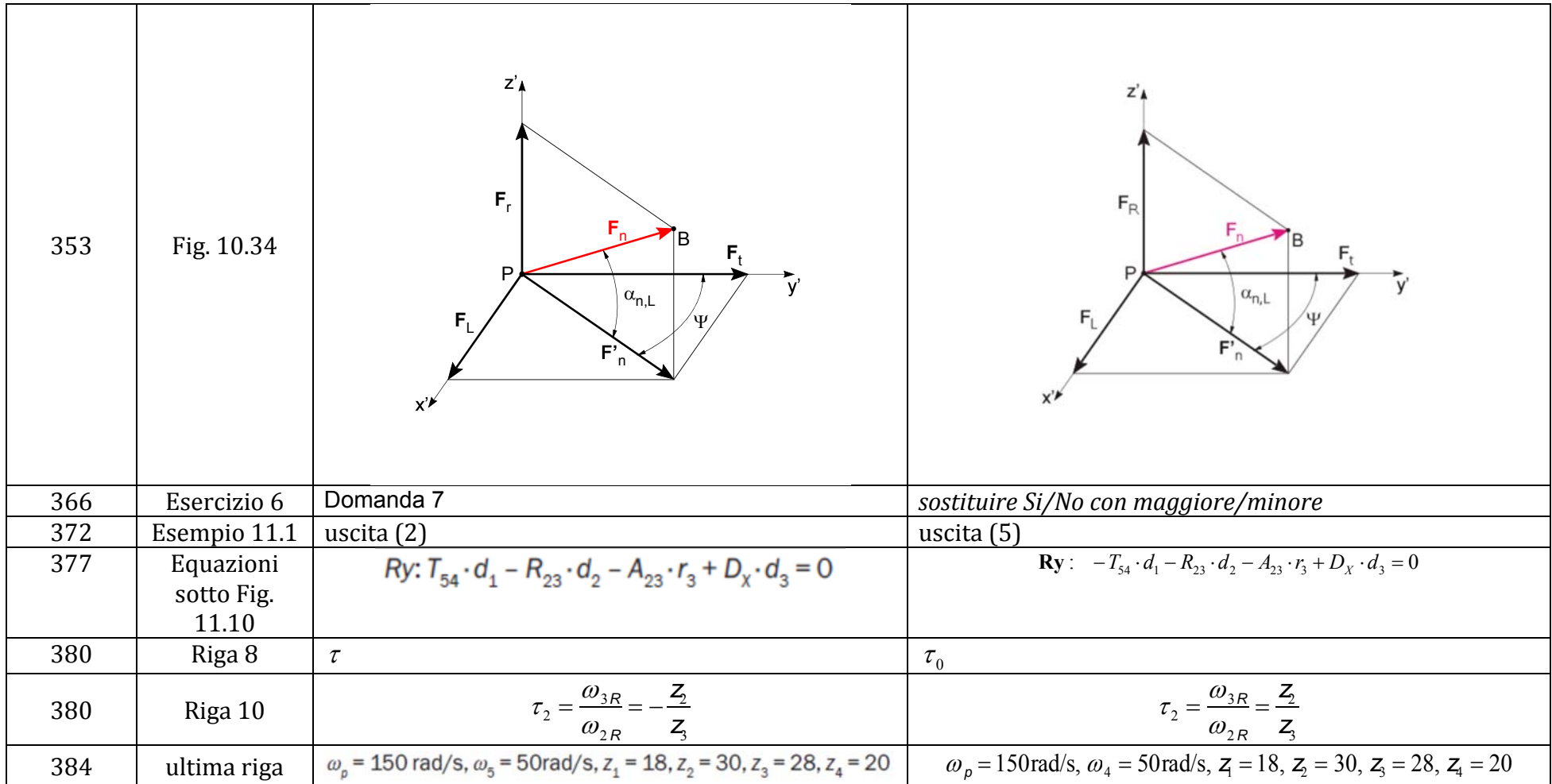

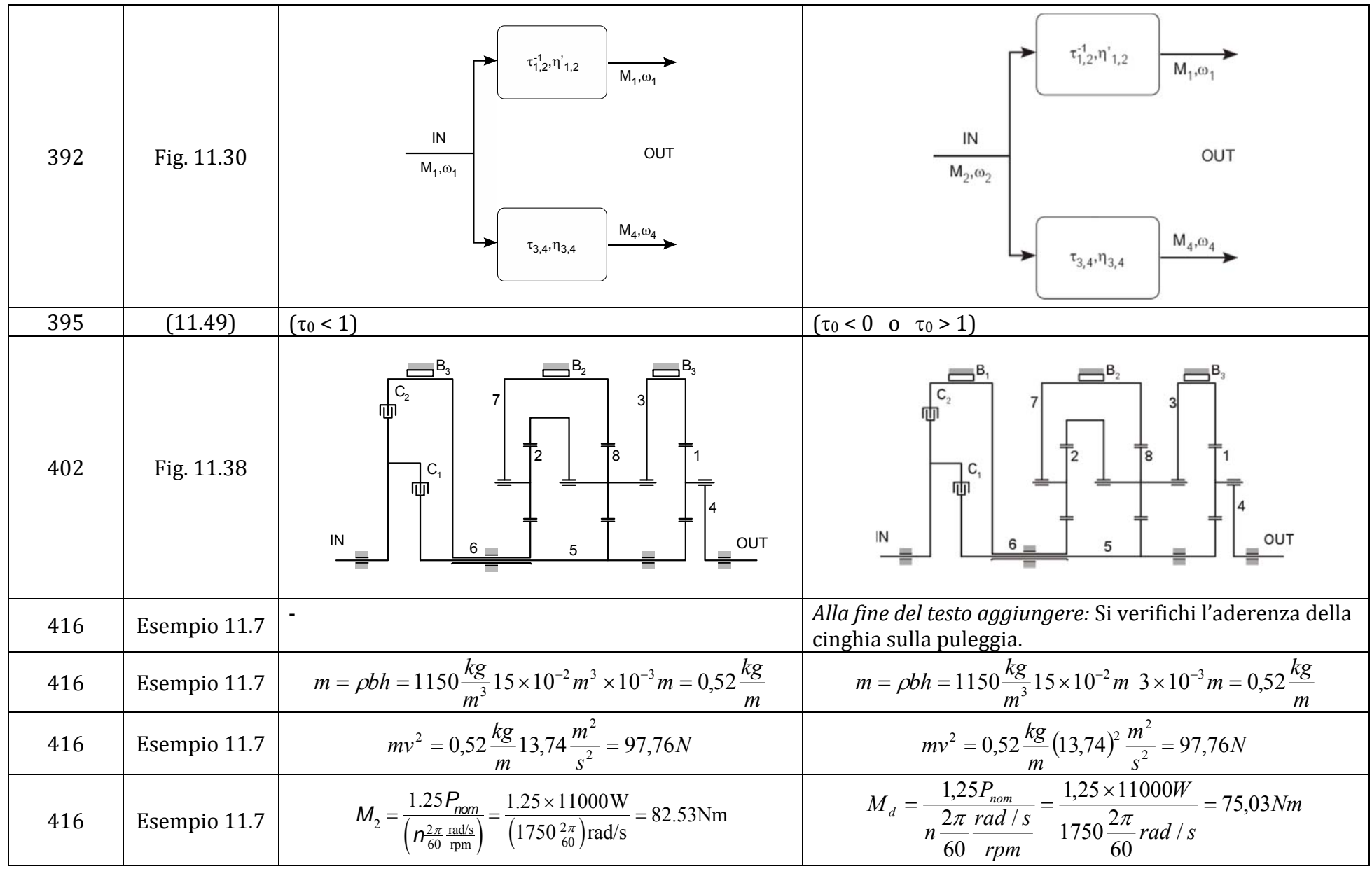

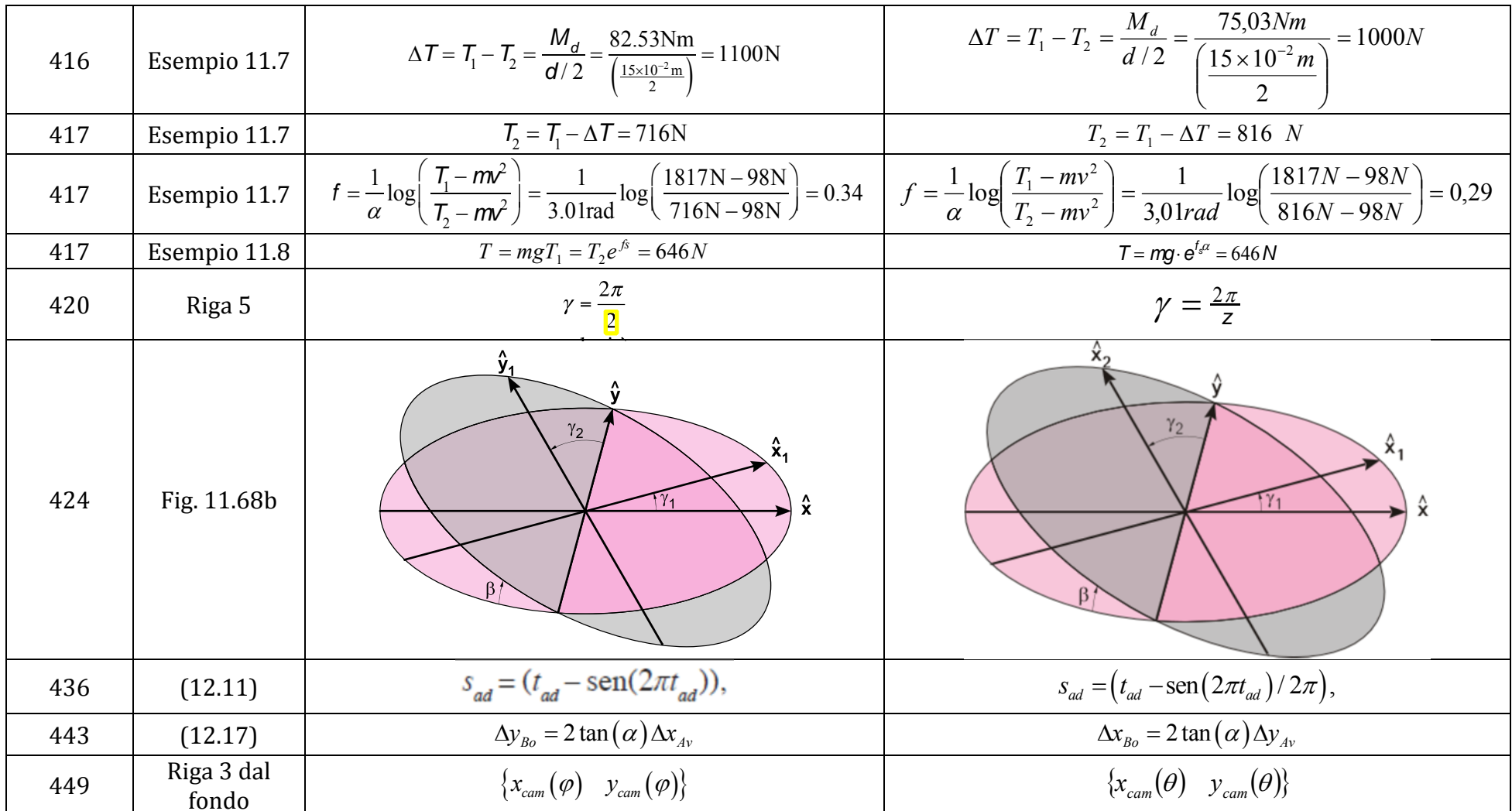

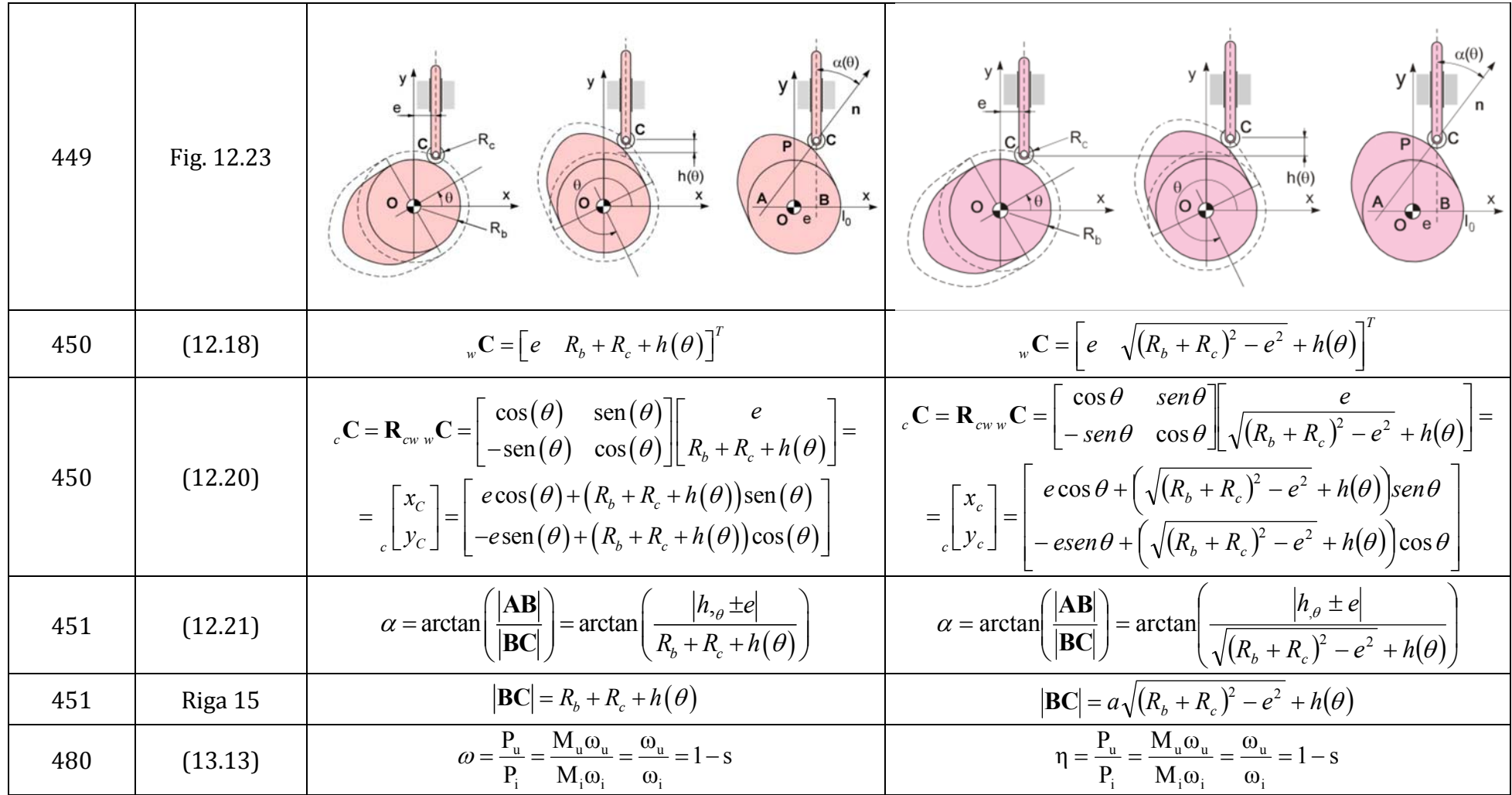

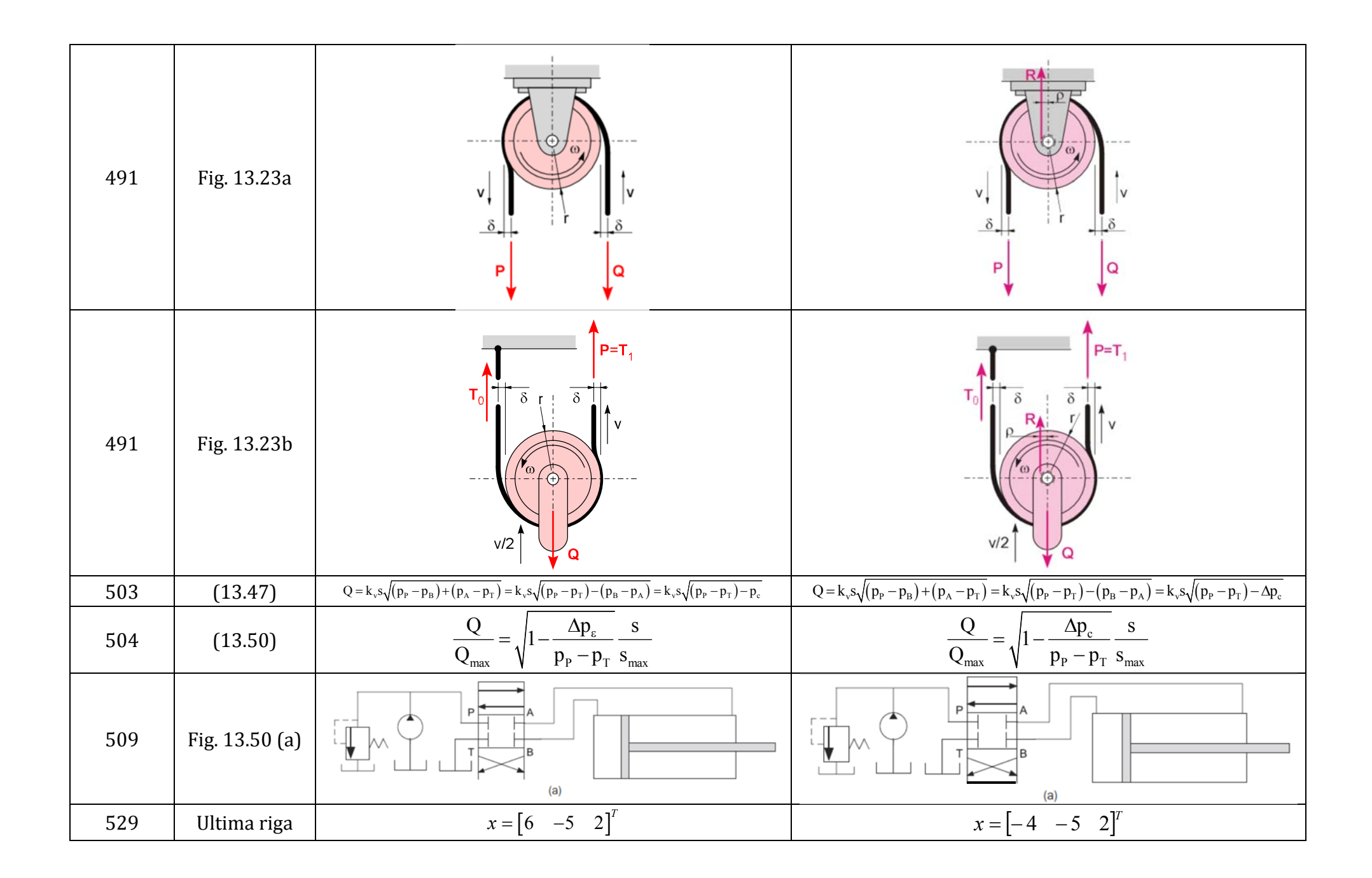

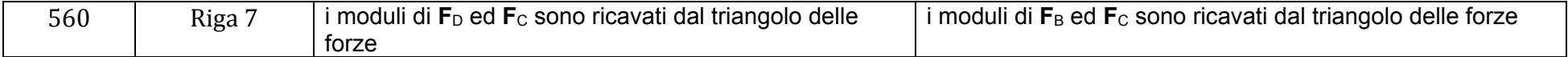